### **Introduction:**

Connectivity in housing and community buildings is often awkward. WiFi may not be available and, when it is, restrictions could be in place. This card suggests different options for connectivity, some quick tips and a checklist before you start.

### **Connectivity Options:**

#### **WiFi:**

The best option for connecting a tablet or laptop is WiFi, but it's important to check that it will work well.

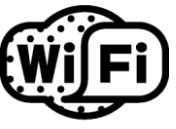

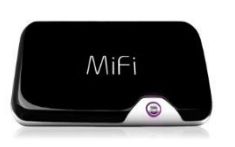

#### **Dongle:**

A MiFi Dongle is available from a mobile phone retailer and connects using mobile phone signals. You can normally

connect 2 – 5 devices through a dongle. Speed varies based on signal strength.

#### **WiBe or Satellite**

If you have a weak mobile signal or lots of devices to connect a WiBe can enhance the signal to broadband type speeds. A WiBe can connect to  $3 - 10$  devices, and is available from companies supporting rural broadband. If you have no signal at all, you can use a satellite link, but this is expensive and not normally portable without a vehicle.

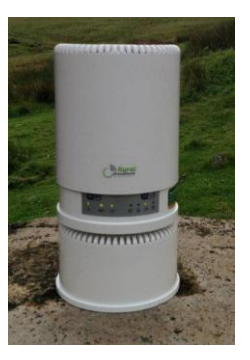

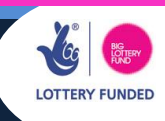

**6**

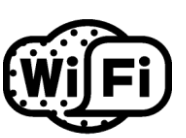

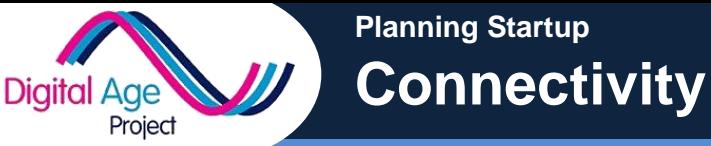

**Planning Startup Connectivity**

## **6**

### **Checking Your Speed:**

**Digital Age** 

Project

Whatever connection you are using, you need to have the right speed. Speed is measured in the number of megabytes (MB) that can be downloaded in a second (MBps). If you're using a laptop, you can use either <http://www.broadbandspeedchecker.co.uk/>or the

industry standard [http://speedtest.btwholesale.com](http://speedtest.btwholesale.com/) to quickly check your speed. If you're using a mobile device, follow QR code 1 for an android app to test speeds. A guide to speeds is below:

This table assumes you are connecting to a website and not streaming video or sound.

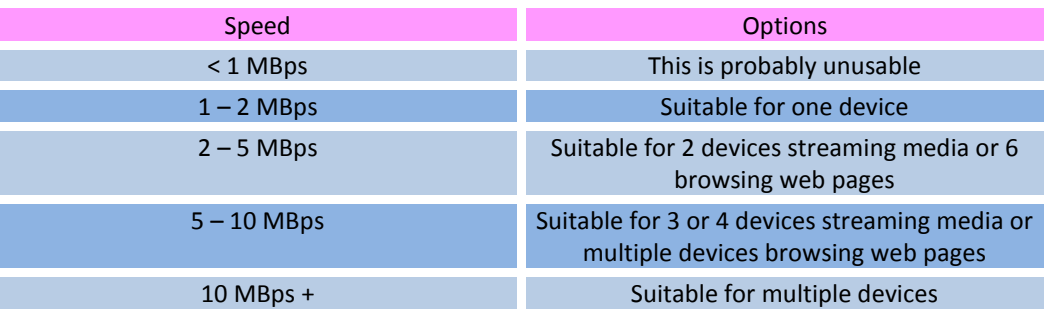

## **Connecting Mobile Devices Quickly:**

Typing in the WiFi password on every device can be time consuming. If you follow QR Code 2, select WiFi Connection and enter the login details, you will be able to scan a code to connect each WiFi device (Android only).

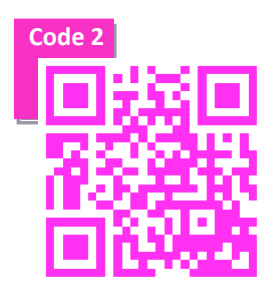

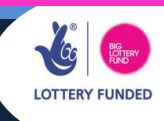

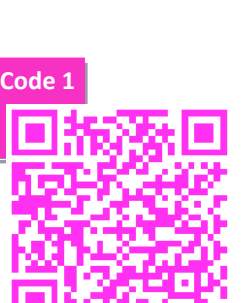

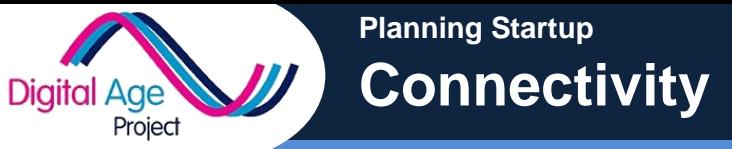

# **6**

### **Make sure you've found out:**

- $\checkmark$  Will there be WiFi in the building you are using and will it work in the room you're using?
- $\checkmark$  Will there be WiFi for residents who want to take their own devices /borrowed devices back to their room?
- $\checkmark$  Are there any restrictions on the WiFi (for example YouTube being blocked) that could interfere with your teaching?
- $\checkmark$  Are there data restrictions on the WiFi (if everyone downloads a video, will the provider be charged extra for the data?)
- $\checkmark$  Are there restrictions on who can connect? (if learners bring their own devices, will they be allowed to connect?)
- $\checkmark$  Will the WiFi cope with all the devices you are using at once? This will depend on:
	- **o** What you're doing (e.g. if everyone is loading YouTube videos it will go much slower)
	- **o** The type of router and connection (a home connection at home speeds might not work)

### **Make sure you have prepared:**

- $\checkmark$  Do you know the WiFi connection details and password?
- $\checkmark$  All devices are registered with the WiFi network prior to the course
- Y ou have a back-up plan for if the WiFi fails (handouts, screenshots etc)

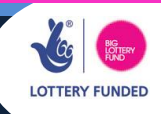